### **e-Business Manager .order applet**

# **MAS 90**

## **MAS 200**

**Client/Server Client/Server for SQL Server**

#### **.order Functions**

- **Products and Services Inquiry and Search**
- **Ship-to Address Inquiry**
- **Enables "Add to Shopping Cart" links on all inquiry drill downs and Products and Services Inquiry Item Detail Page**
- **Shopping Cart Inquiry**
- **Shopping Cart Submission**
- **E-mail Notifications**
- **Multiple Template Styles**

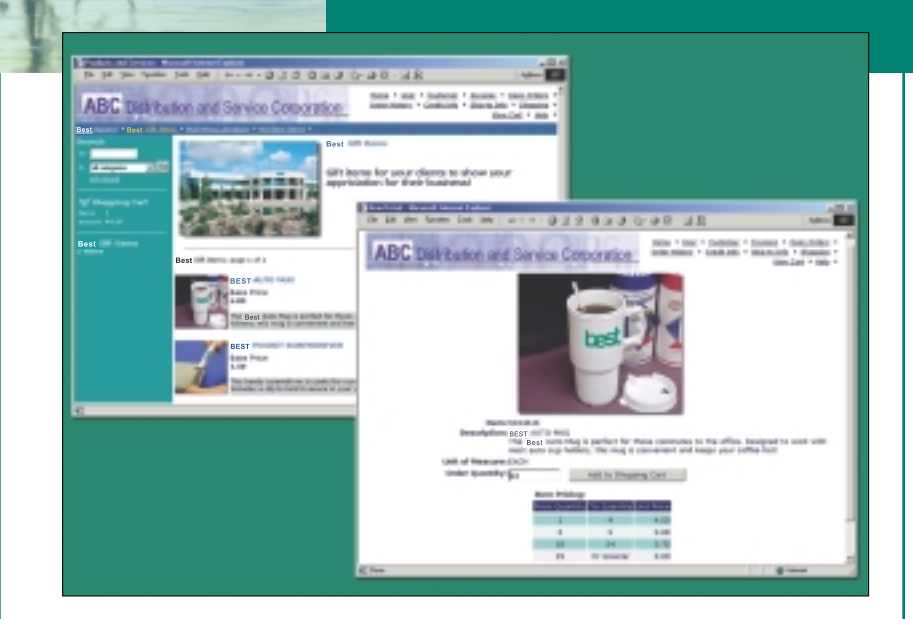

As the Internet becomes the method of choice for transacting business worldwide, an ever-increasing number of your customers will demand the ability to place orders for products and services online. The .order applet for the e-Business Manager module brings this functionality to Best's MAS 90 family of products.

The .order applet provides a business-to-business solution that offers your existing customers the ability to place orders directly into your MAS 90 or MAS 200 system through your Web site twenty-four hours a day, seven days a week. As an e-Business Manager applet, .order integrates into your MAS 90 system to provide your company the potential to vastly improve customer service levels. The implementation of .order can increase the accuracy of orders placed into your system and can reduce operating expenses by allowing the customer to place their own orders without administrative and sales support.

The .order applet includes many powerful standard features that can provide you with great benefits at a very affordable price.

*Designed for use in conjunction with the e-Business Manager module.*

## **e-Business Manager .order applet**

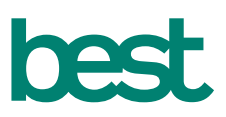

### **FEATURES**

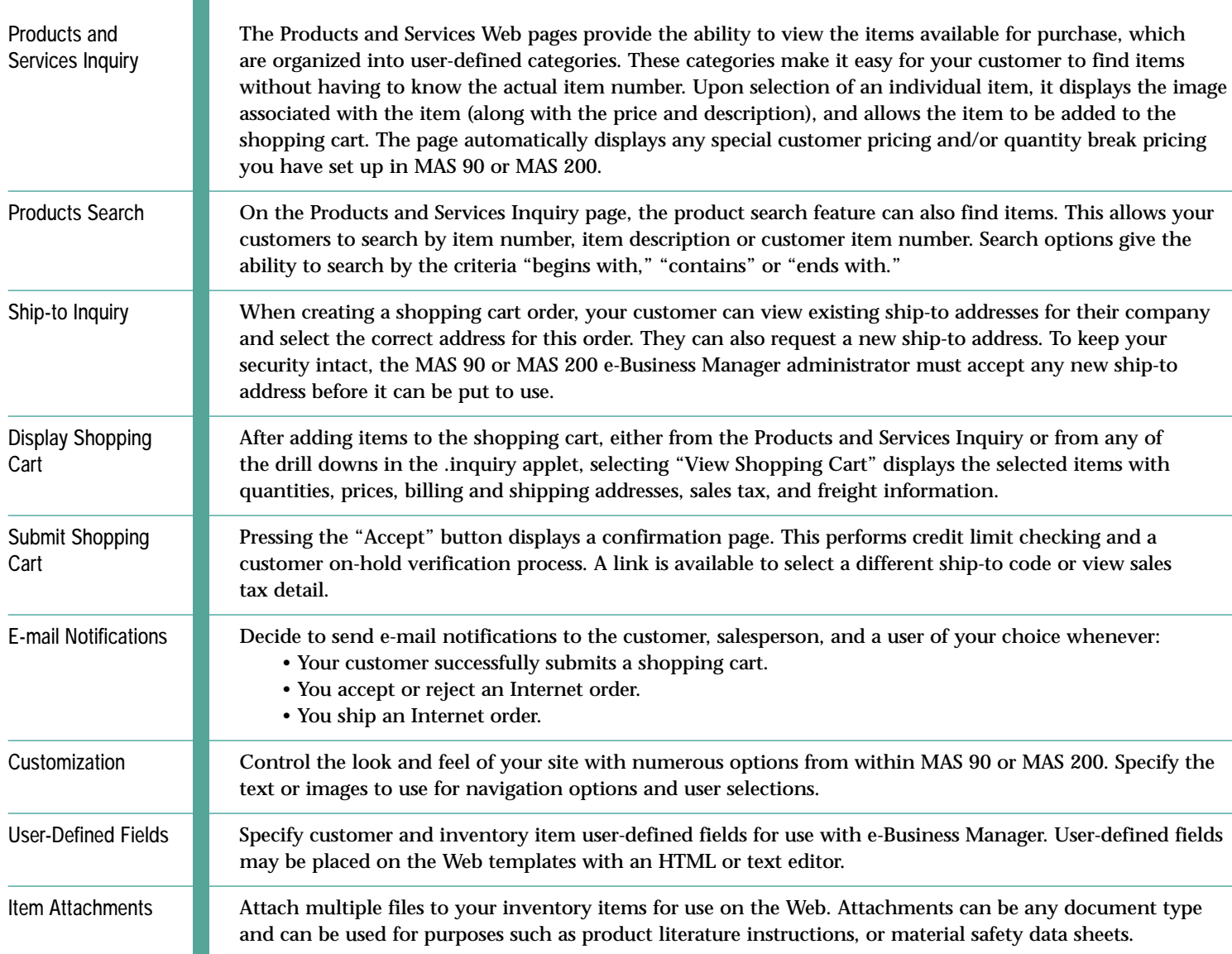

©2001 Best Software, Inc. All rights reserved. Reproduction in whole or in part without permission is prohibited. The capabilities, system requirements and/or compatibility with third-party products described herein are subject to change without notice. Contact Best Software for current information.